## Kredi Reeskontlarını Muhasebeleştir

Döneme ait kredi reeskont kayıtlarının muhasebe fişlerini otomatik olarak oluşturmak için kullanılan işlemdir.

Kredi Reeskontlarını Muhasebeleştir ekranında Öndeğer sekmesinde yer alan Muhasebe Fiş Türü ve Tarih Aralığı alanlarının girilmesi zorunludur. İşlemin çalıştırılması ile birlikte oluşacak olan muhasebe fişleri, Muhasebe Fiş Türü alanında seçilen türe ve belirlenen tarih aralığına göre oluşturulur. Hesaplanan dönem sonu reeskont tarihi, tarih aralığı dışında kalıyorsa o dönem için reeskont kaydı oluşturulmaz.

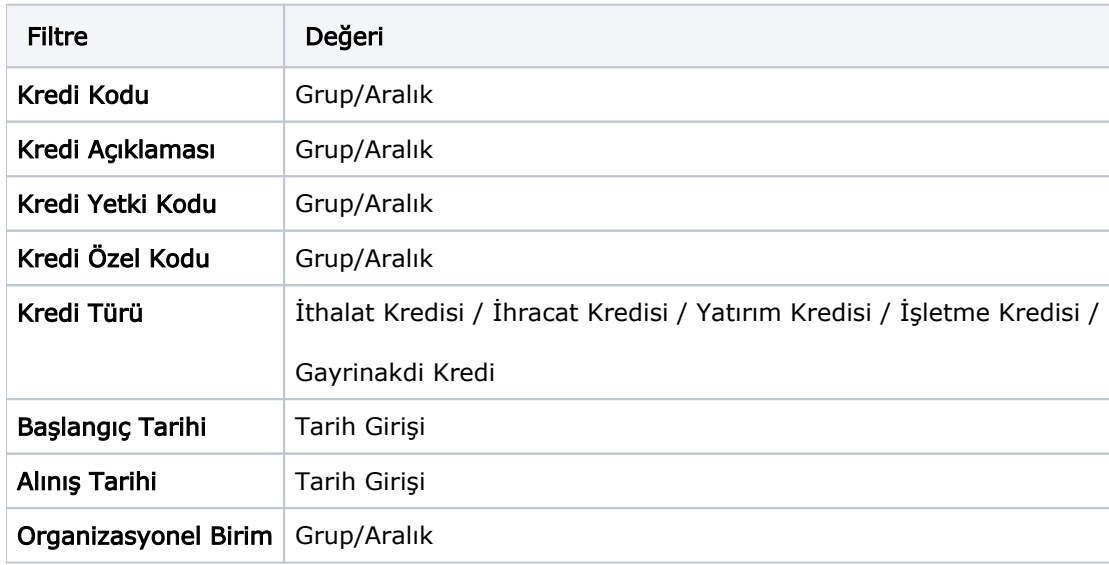

Kredi reeskontlarını muhasebeleştir filtreleri şunlardır: